Tempus Open - Joel Knaapi

## **Joel Knaapi**

[Näytä yksityiskohtaisemmat tiedot ja henkilökohtaiset ennätykset](http://www.tempusopen.fi/index.php?r=swimmer/view&id=13832)

Laji: 50m Vapaauinti (25) Henkilökohtainen ennätys: 00:23.24 FINA-pisteet: 662 Päivämäärä: 2019-12-14 Kilpailu: Lyhyen radan mestaruuskilpailut 2019

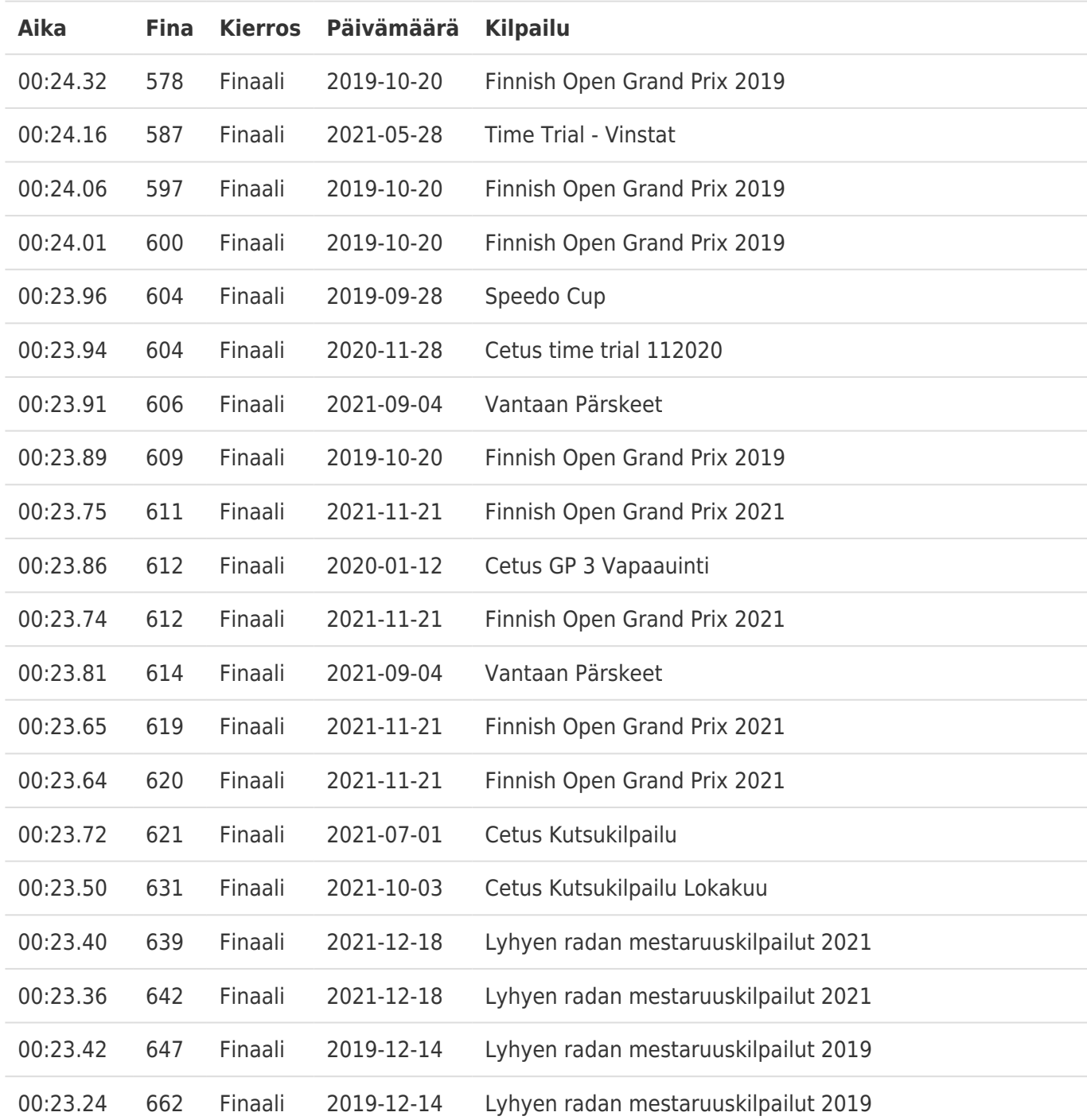